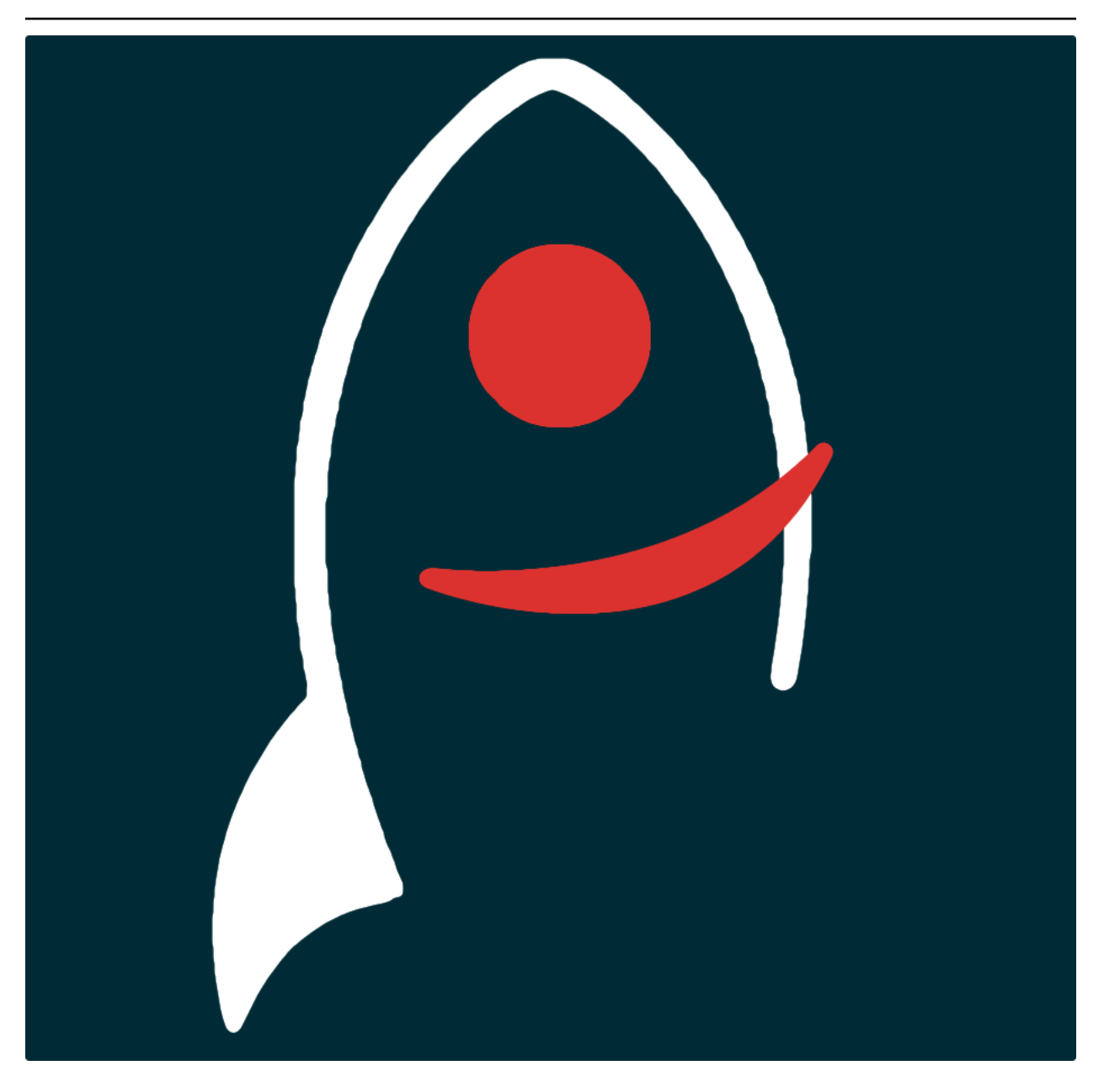

# **dryxPyramid Documentation**

*Release v0.4.5*

**Dave Young**

**2023**

# **TABLE OF CONTENTS**

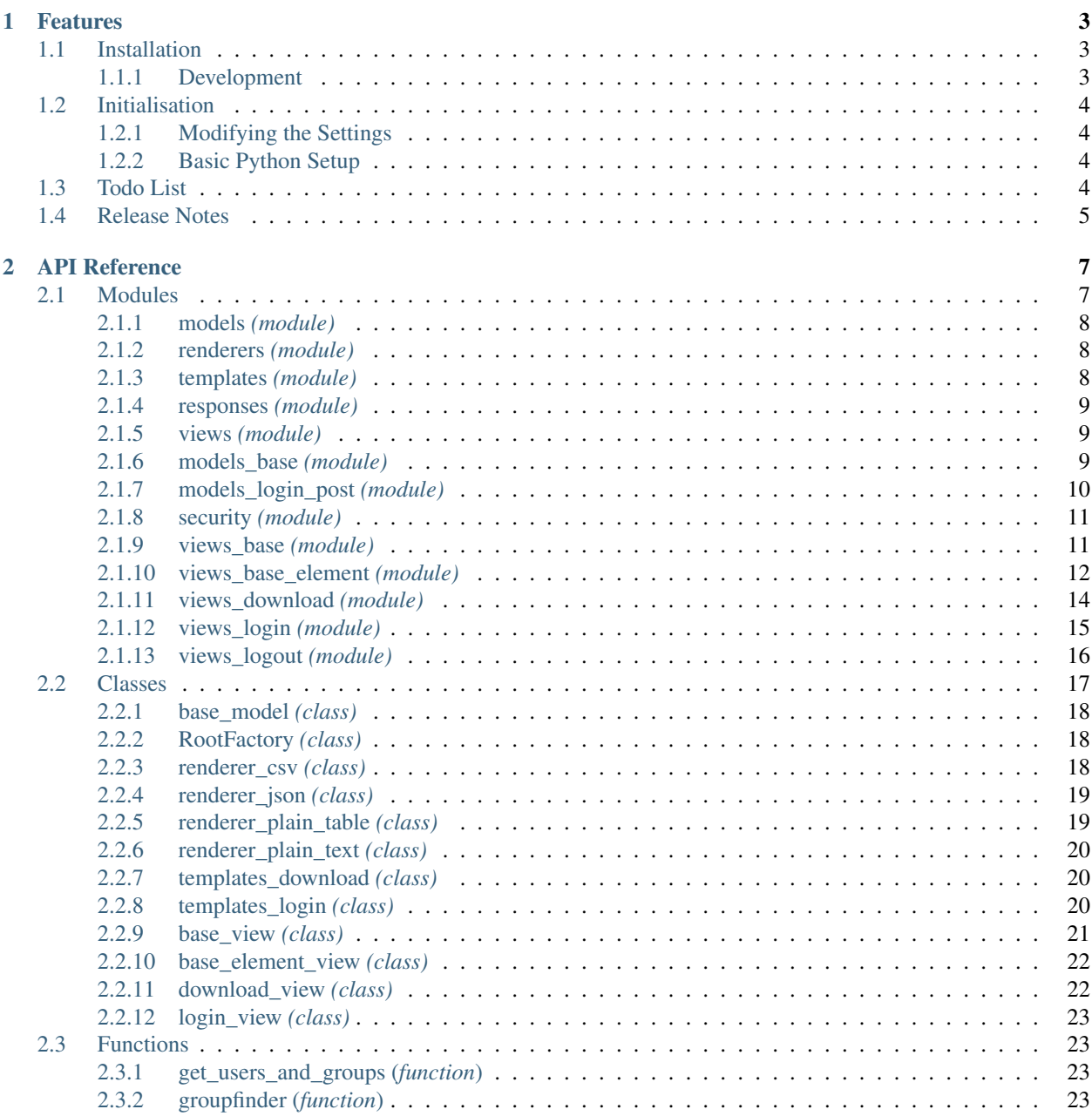

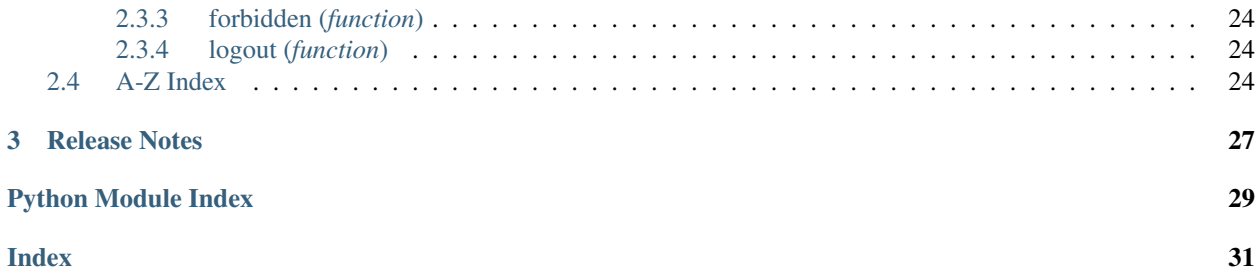

*basic, reusable code for pyramid webapps*.

Documentation for dryxPyramid is hosted by [Read the Docs](https://dryxPyramid.readthedocs.io/en/master/) [\(development version](https://dryxPyramid.readthedocs.io/en/develop/) and [master version\)](https://dryxPyramid.readthedocs.io/en/master/). The code lives on [github.](https://github.com/thespacedoctor/dryxPyramid) Please report any issues you find [here.](https://github.com/thespacedoctor/dryxPyramid/issues)

#### **CHAPTER**

### **ONE**

# **FEATURES**

# <span id="page-6-1"></span>**1.1 Installation**

<span id="page-6-0"></span>•

The easiest way to install dryxPyramid is to use  $p \text{ i } p$  (here we show the install inside of a conda environment):

```
conda create -n dryxPyramid python=3.7 pip
conda activate dryxPyramid
pip install dryxPyramid
```
Or you can clone the [github repo](https://github.com/thespacedoctor/dryxPyramid) and install from a local version of the code:

```
git clone git@github.com:thespacedoctor/dryxPyramid.git
cd dryxPyramid
python setup.py install
```
To upgrade to the latest version of dryxPyramid use the command:

pip install dryxPyramid --upgrade

To check installation was successful run dryxPyramid  $-v$ . This should return the version number of the install.

#### <span id="page-6-2"></span>**1.1.1 Development**

If you want to tinker with the code, then install in development mode. This means you can modify the code from your cloned repo:

```
git clone git@github.com:thespacedoctor/dryxPyramid.git
cd dryxPyramid
python setup.py develop
```
[Pull requests](https://github.com/thespacedoctor/dryxPyramid/pulls) are welcomed!

# <span id="page-7-0"></span>**1.2 Initialisation**

Before using dryxPyramid you need to use the init command to generate a user settings file. Running the following creates a [yaml](https://learnxinyminutes.com/docs/yaml/) settings file in your home folder under ~/.config/dryxPyramid/dryxPyramid.yaml:

dryxPyramid init

The file is initially populated with dryxPyramid's default settings which can be adjusted to your preference.

If at any point the user settings file becomes corrupted or you just want to start afresh, simply trash the dryxPyramid.yaml file and rerun dryxPyramid init.

### <span id="page-7-1"></span>**1.2.1 Modifying the Settings**

Once created, open the settings file in any text editor and make any modifications needed.

### <span id="page-7-2"></span>**1.2.2 Basic Python Setup**

If you plan to use dryxPyramid in your own scripts you will first need to parse your settings file and set up logging etc. One quick way to do this is to use the fundamentals package to give you a logger, a settings dictionary and a database connection (if connection details given in settings file):

```
## SOME BASIC SETUP FOR LOGGING, SETTINGS ETC
from fundamentals import tools
from os.path import expanduser
home = expanduser("~"settingsFile = home + "/.config/dryxPyramid/dryxPyramid.yaml"
su = toolsarguments={"settingsFile": settingsFile},
   docString=__doc__,
)
arguments, settings, log, dbConn = su.setup()
```
# <span id="page-7-3"></span>**1.3 Todo List**

#### Todo:

• nice!

(The *original entry* is located in /home/docs/checkouts/readthedocs.org/user\_builds/dryxpyramid/checkouts/develop/docs/source/\_templ line 1.)

# <span id="page-8-0"></span>**1.4 Release Notes**

#### v0.4.5 - June 15, 2022

• FIXED - removing tests from release

#### v0.4.3 - May 10, 2022

• FIXED - fixing docs

#### v0.4.2 - December 11, 2020

• FIXED - doc dependencies

#### v0.4.1 - June 24, 2020

• enhancements - added some tweaks for the python 3 version of webapps

#### v0.4.0 - May 25, 2020

• Now compatible with Python 3.\*

#### **CHAPTER**

# **TWO**

# **API REFERENCE**

# <span id="page-10-1"></span><span id="page-10-0"></span>**2.1 Modules**

[dryxPyramid.models](#page-11-0) [dryxPyramid.renderers](#page-11-1) [dryxPyramid.templates](#page-11-2) [dryxPyramid.templates.responses](#page-12-0) [dryxPyramid.views](#page-12-1) [dryxPyramid.models.models\\_base](#page-12-2) *The base model for other model modules to build on top of* [dryxPyramid.models.models\\_login\\_post](#page-13-0) [dryxPyramid.security](#page-14-0) [dryxPyramid.views.views\\_base](#page-14-1) [dryxPyramid.views.views\\_base\\_element](#page-15-0) [dryxPyramid.views.views\\_download](#page-17-0) [dryxPyramid.views.views\\_login](#page-18-0) [dryxPyramid.views.views\\_logout](#page-19-0)

# <span id="page-11-3"></span><span id="page-11-0"></span>**2.1.1 models** *(module)*

#### **Sub-modules**

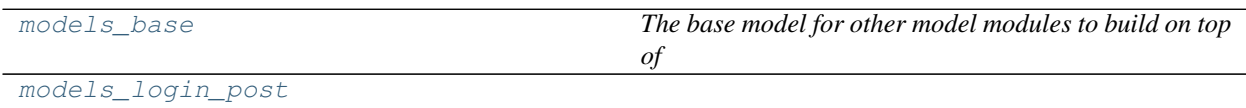

# <span id="page-11-1"></span>**2.1.2 renderers** *(module)*

#### **Classes**

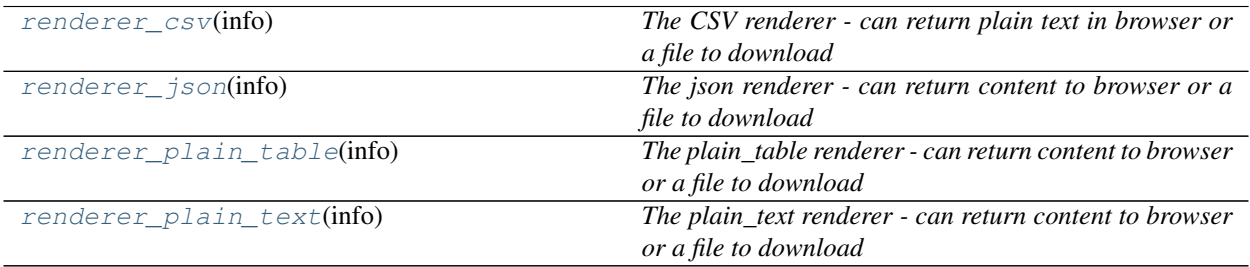

#### **Sub-modules**

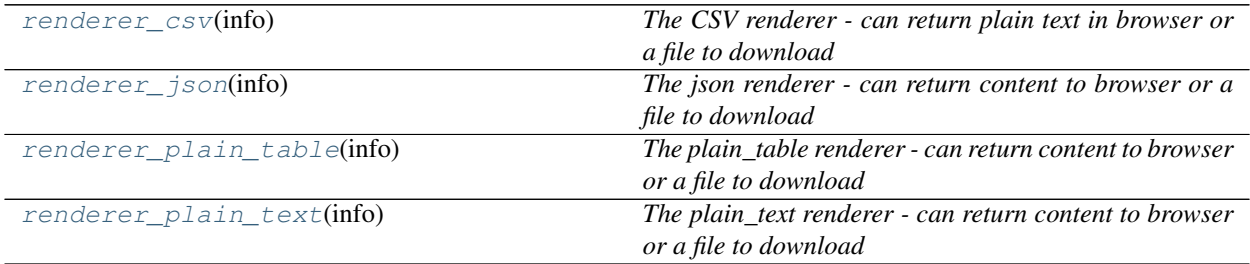

# <span id="page-11-2"></span>**2.1.3 templates** *(module)*

#### **Sub-modules**

[responses](#page-12-0)

# <span id="page-12-3"></span><span id="page-12-0"></span>**2.1.4 responses** *(module)*

#### **Classes**

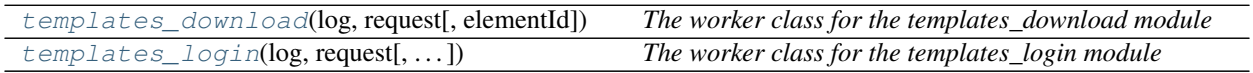

#### **Sub-modules**

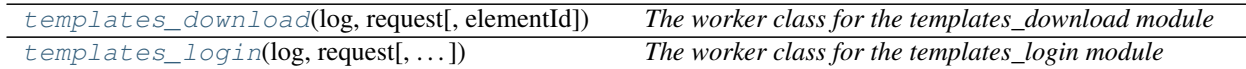

# <span id="page-12-1"></span>**2.1.5 views** *(module)*

#### **Sub-modules**

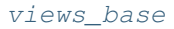

[views\\_base\\_element](#page-15-0)

[views\\_download](#page-17-0)

[views\\_login](#page-18-0)

[views\\_logout](#page-19-0)

# <span id="page-12-2"></span>**2.1.6 models\_base** *(module)*

*The base model for other model modules to build on top of*

Author David Young

#### **Classes**

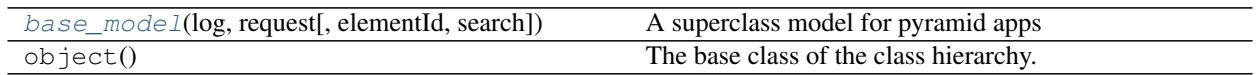

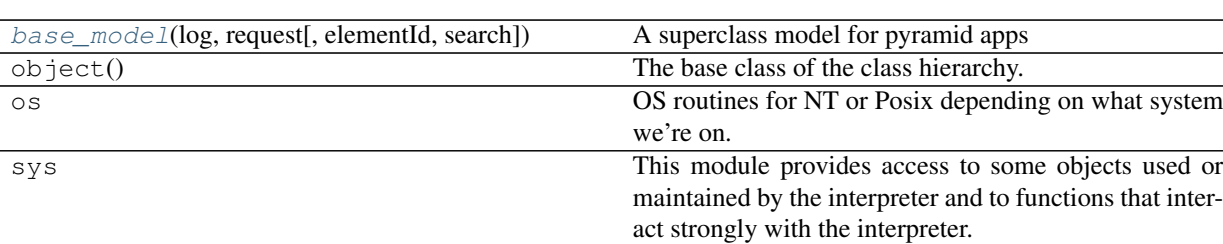

#### <span id="page-13-2"></span>**Sub-modules**

**class base\_model**(*log*, *request*, *elementId=False*, *search=False*)

Bases: object

A superclass model for pyramid apps

#### Key Arguments:

- log logger
- request the pyramid request
- $\bullet$  element Id the specific element id requests (or False)
- search is the result given from a search query

<span id="page-13-1"></span>**close**()

### <span id="page-13-0"></span>**2.1.7 models\_login\_post** *(module)*

#### **Classes**

[RootFactory](#page-21-5)(request)

object() The base class of the class hierarchy.

#### **Sub-modules**

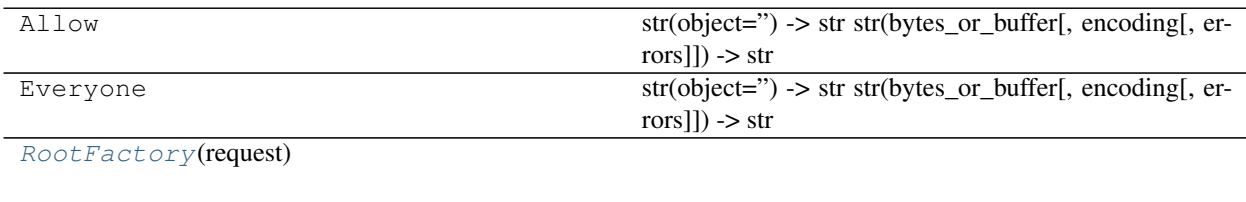

object() The base class of the class hierarchy.

#### **class RootFactory**(*request*)

Bases: object

# <span id="page-14-2"></span><span id="page-14-0"></span>**2.1.8 security** *(module)*

#### **Classes**

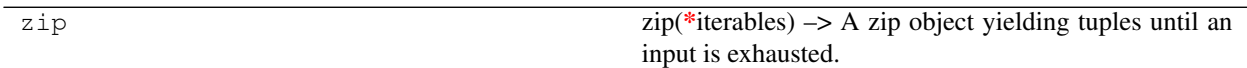

#### **Functions**

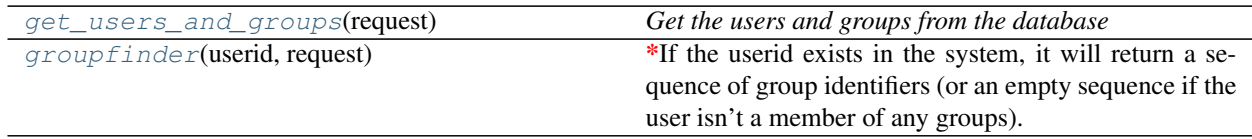

#### **Sub-modules**

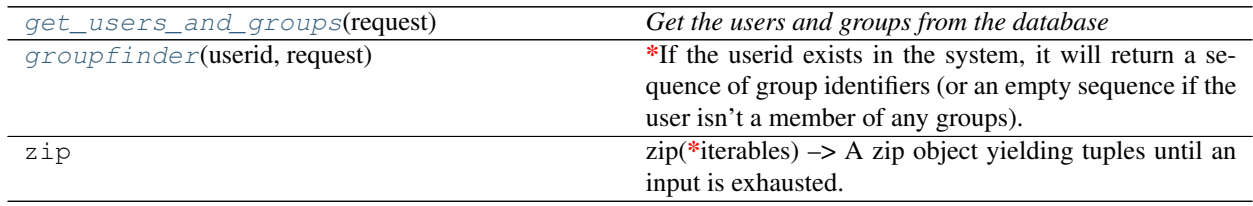

#### **get\_users\_and\_groups**(*request*)

*Get the users and groups from the database*

#### **groupfinder**(*userid*, *request*)

*If the userid exists in the system, it will return a sequence of group identifiers (or an empty sequence if the user isn't a member of any groups). If the userid does not exist in the system, it will return ``None``.*

# <span id="page-14-1"></span>**2.1.9 views\_base** *(module)*

#### **Classes**

Response([body, status, headerlist, . . . ])

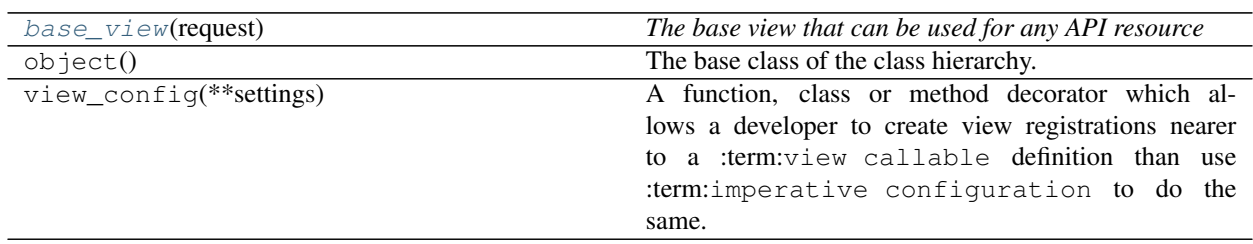

#### <span id="page-15-9"></span>**Functions**

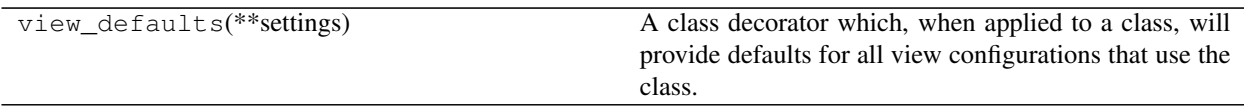

#### **Sub-modules**

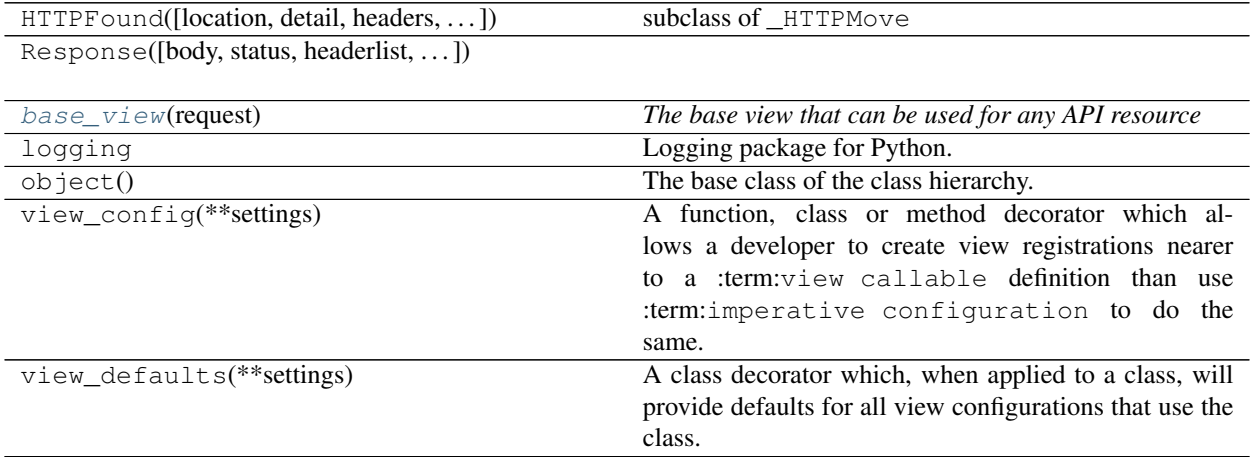

#### **class base\_view**(*request*)

Bases: object

*The base view that can be used for any API resource*

```
delete()
get()
get_csv()
get_html()
get_json()
get_plain_table()
```
<span id="page-15-8"></span><span id="page-15-7"></span>**post**() **put**()

# <span id="page-15-0"></span>**2.1.10 views\_base\_element** *(module)*

#### **Classes**

Response([body, status, headerlist, ...])

[base\\_element\\_view](#page-25-2)(request)

continues on next page

<span id="page-16-8"></span>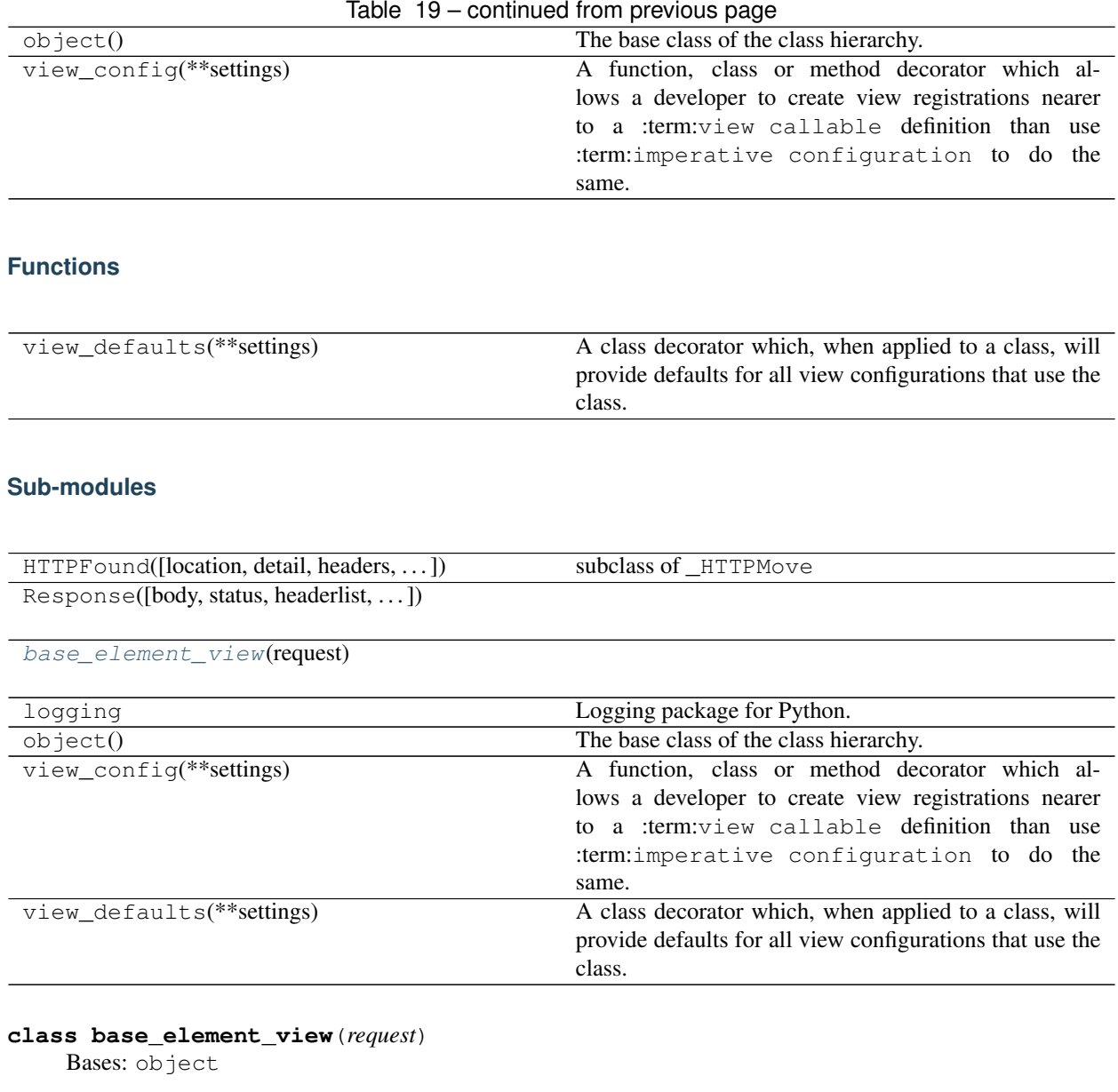

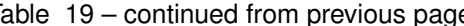

```
delete()
get()
get_csv()
get_html()
get_json()
get_plain_table()
post()
put()
```
# <span id="page-17-5"></span><span id="page-17-0"></span>**2.1.11 views\_download** *(module)*

#### **Classes**

Response([body, status, headerlist, ... ])

```
download_view(request)
```
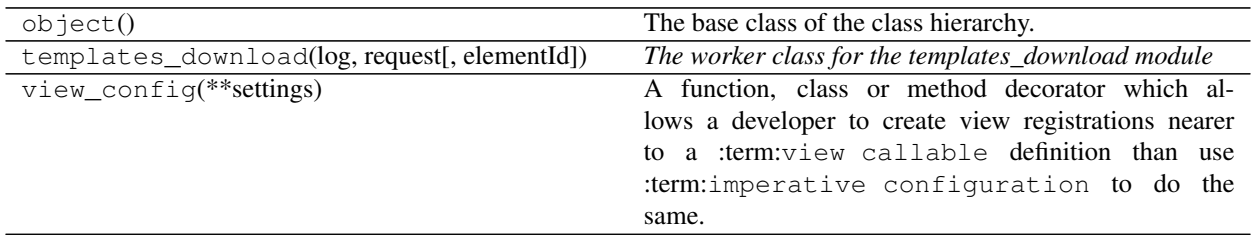

#### **Functions**

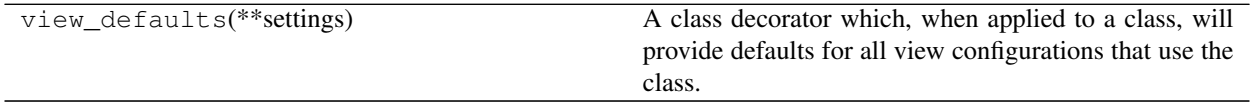

#### **Sub-modules**

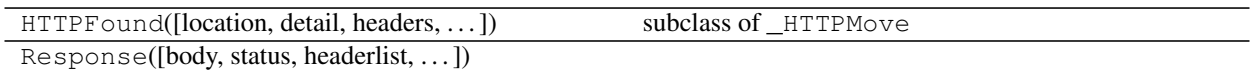

[download\\_view](#page-25-3)(request)

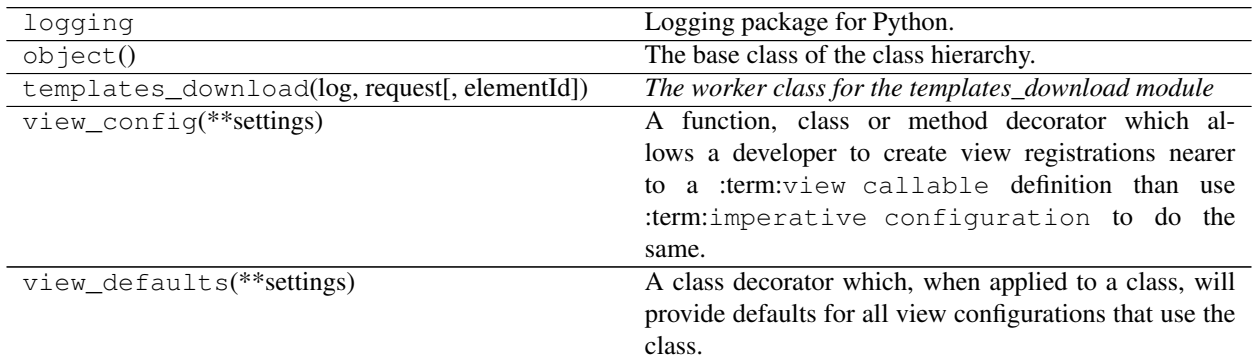

```
class download_view(request)
```
Bases: object

**delete**()

- <span id="page-17-2"></span>**get**()
- <span id="page-17-3"></span>**post**()
- <span id="page-17-4"></span>**put**()

# <span id="page-18-1"></span><span id="page-18-0"></span>**2.1.12 views\_login** *(module)*

#### **Classes**

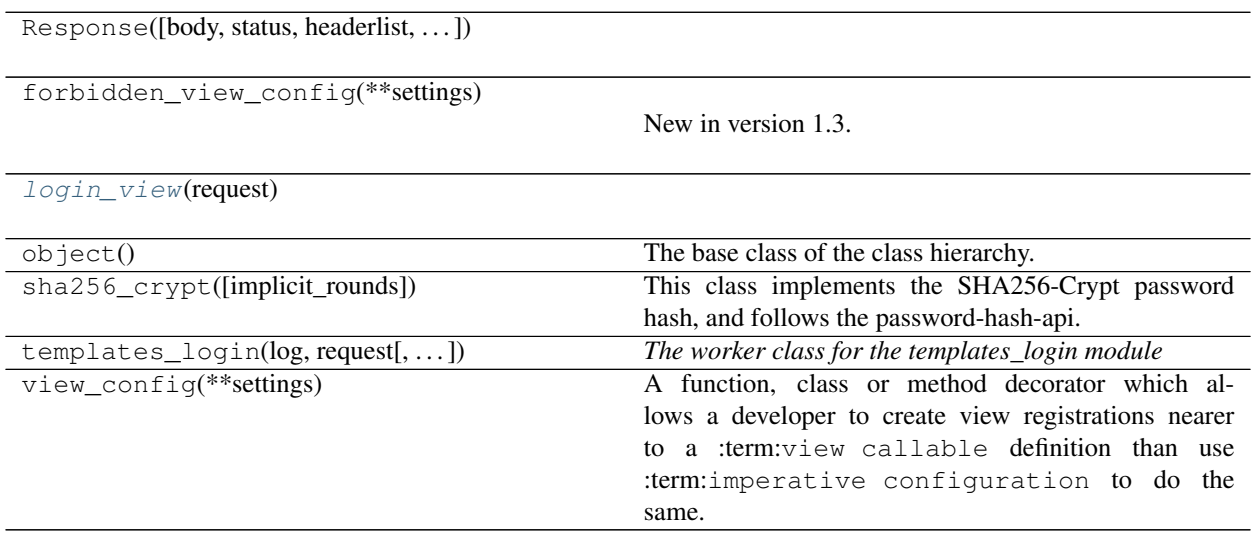

### **Functions**

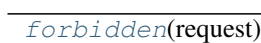

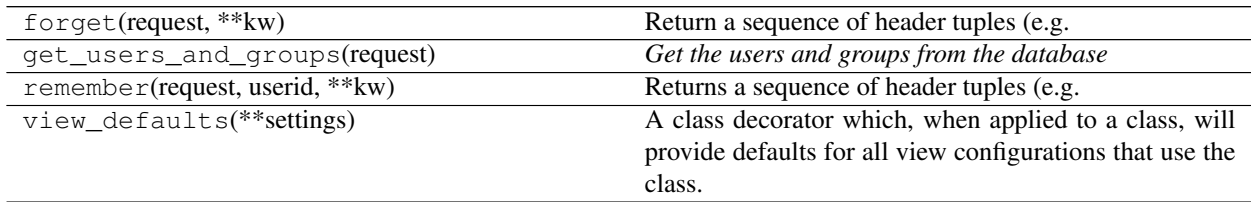

#### **Sub-modules**

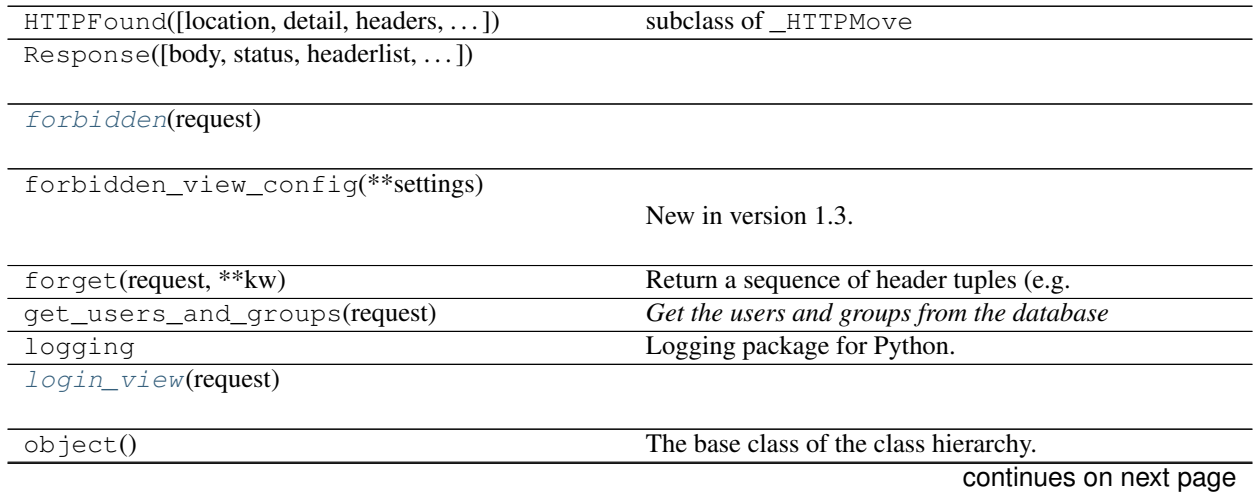

<span id="page-19-2"></span>

| remember(request, userid, ** kw)    | Returns a sequence of header tuples (e.g.                 |
|-------------------------------------|-----------------------------------------------------------|
| sha256_crypt([implicit_rounds])     | This class implements the SHA256-Crypt password           |
|                                     | hash, and follows the password-hash-api.                  |
| $templates\_login(log, request[,])$ | The worker class for the templates_login module           |
| view_config(**settings)             | A function, class or method decorator which al-           |
|                                     | lows a developer to create view registrations nearer      |
|                                     | to a :term:view callable definition than use              |
|                                     | term: imperative configuration to do the                  |
|                                     | same.                                                     |
| view_defaults(**settings)           | A class decorator which, when applied to a class, will    |
|                                     | provide defaults for all view configurations that use the |
|                                     | class.                                                    |

Table 27 – continued from previous page

#### <span id="page-19-1"></span>**class login\_view**(*request*)

Bases: object

**login**()

**forbidden**(*request*)

# <span id="page-19-0"></span>**2.1.13 views\_logout** *(module)*

#### **Classes**

Response([body, status, headerlist, . . . ])

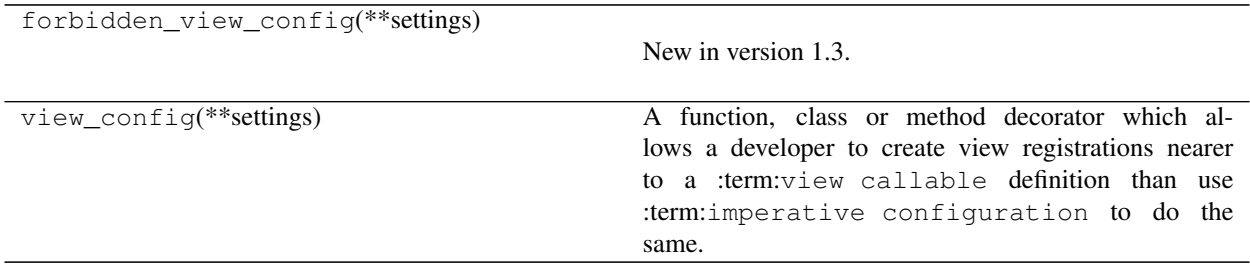

### **Functions**

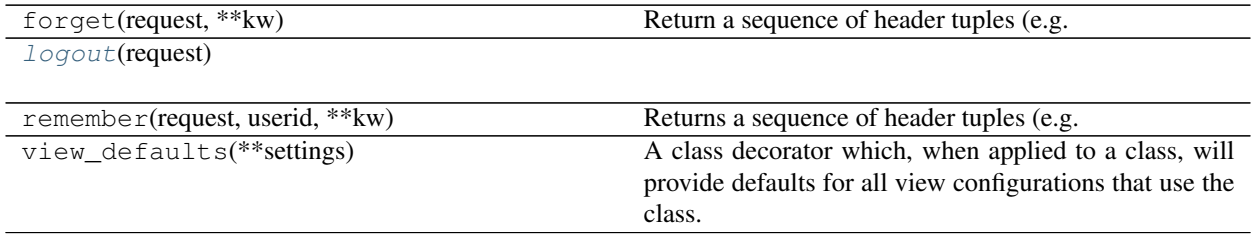

### <span id="page-20-1"></span>**Sub-modules**

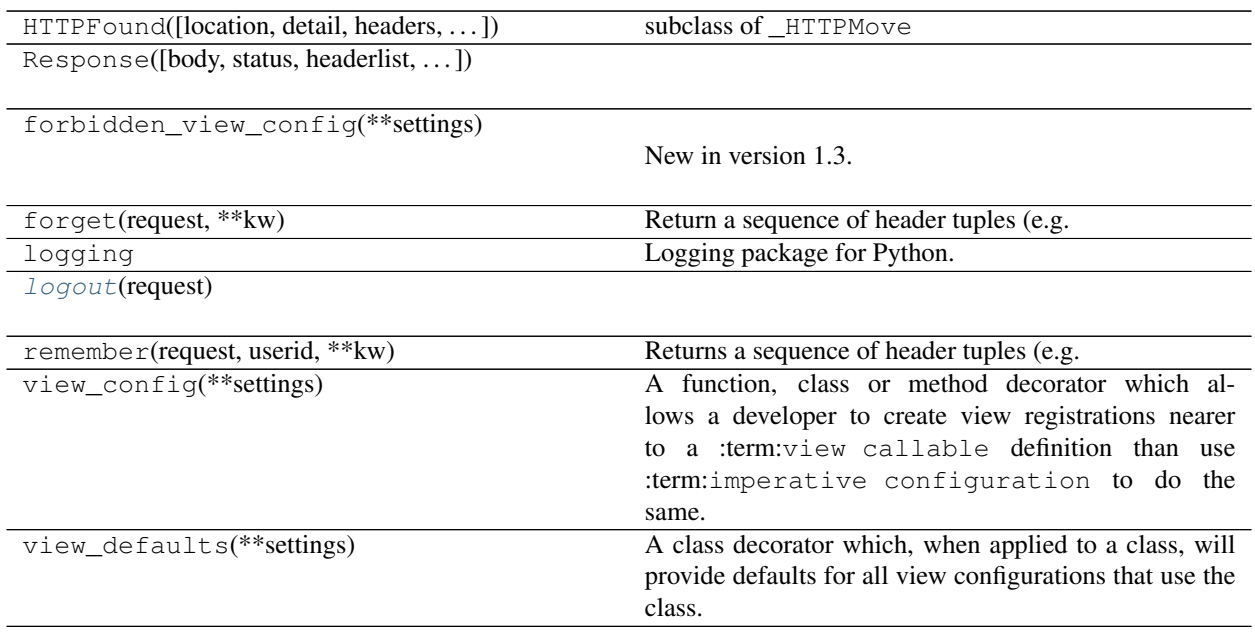

**logout**(*request*)

# <span id="page-20-0"></span>**2.2 Classes**

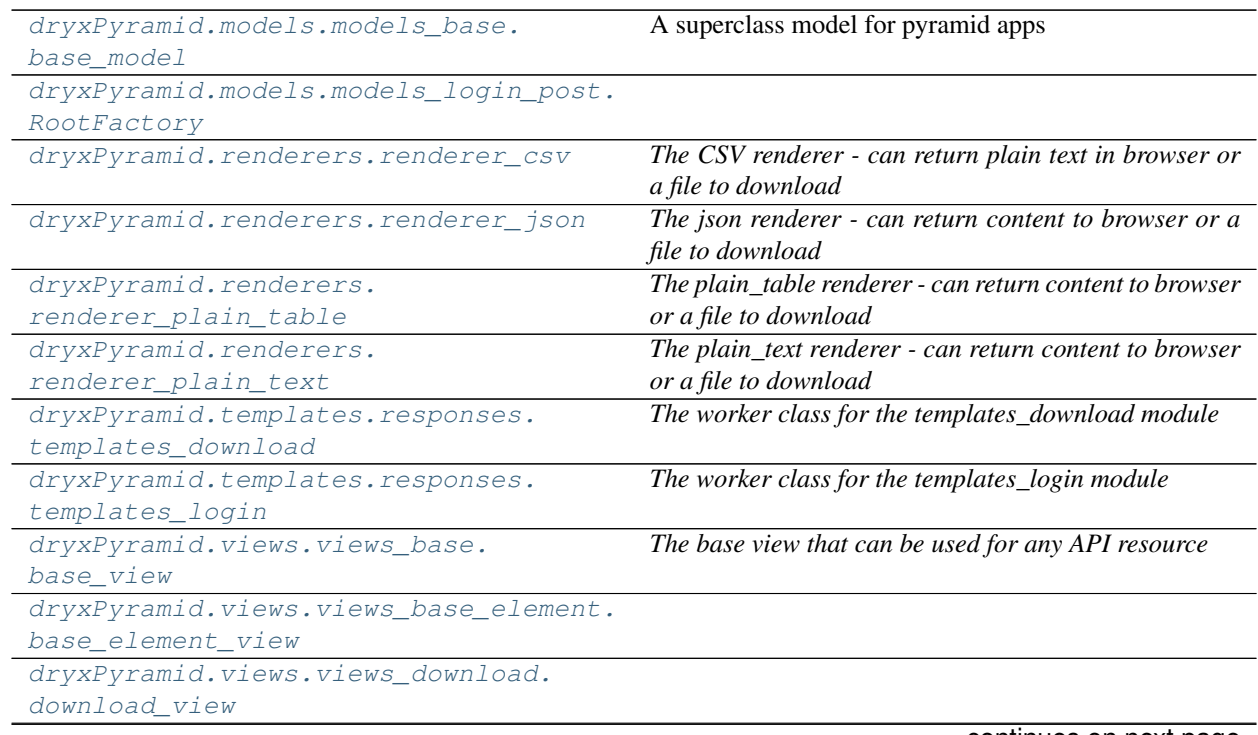

continues on next page

Table 31 – continued from previous page

```
dryxPyramid.views.views_login.
login_view
```
### <span id="page-21-0"></span>**2.2.1 base\_model** *(class)*

<span id="page-21-4"></span>**class base\_model**(*log*, *request*, *elementId=False*, *search=False*) Bases: object

A superclass model for pyramid apps

#### Key Arguments:

- $\log \log$
- request the pyramid request
- elementId the specific element id requests (or False)
- search is the result given from a search query

#### **Methods**

[close](#page-13-1)()

### <span id="page-21-1"></span>**2.2.2 RootFactory** *(class)*

<span id="page-21-5"></span>**class RootFactory**(*request*) Bases: object

**Methods**

#### <span id="page-21-2"></span>**2.2.3 renderer\_csv** *(class)*

#### <span id="page-21-3"></span>**class renderer\_csv**(*info*)

Bases: object

*The CSV renderer - can return plain text in browser or a file to download*

#### <span id="page-22-4"></span>**Methods**

### <span id="page-22-0"></span>**2.2.4 renderer\_json** *(class)*

#### <span id="page-22-2"></span>**class renderer\_json**(*info*)

Bases: pyramid.renderers.JSON

*The json renderer - can return content to browser or a file to download*

#### **Methods**

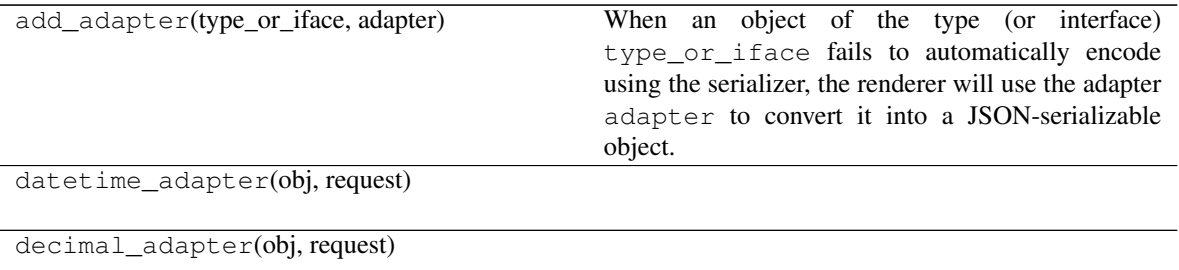

#### **add\_adapter**(*type\_or\_iface*, *adapter*)

When an object of the type (or interface)  $type\_or\_if$  ace fails to automatically encode using the serializer, the renderer will use the adapter adapter to convert it into a JSON-serializable object. The adapter must accept two arguments: the object and the currently active request.

```
class Foo:
   x = 5def foo_adapter(obj, request):
   return obj.x
renderer = JSON(indent=4)renderer.add_adapter(Foo, foo_adapter)
```
When you've done this, the JSON renderer will be able to serialize instances of the Foo class when they're encountered in your view results.

#### <span id="page-22-1"></span>**2.2.5 renderer\_plain\_table** *(class)*

#### <span id="page-22-3"></span>**class renderer\_plain\_table**(*info*)

Bases: object

*The plain\_table renderer - can return content to browser or a file to download*

<span id="page-23-6"></span>**Methods**

#### <span id="page-23-0"></span>**2.2.6 renderer\_plain\_text** *(class)*

#### <span id="page-23-3"></span>**class renderer\_plain\_text**(*info*)

Bases: object

*The plain\_text renderer - can return content to browser or a file to download*

#### **Methods**

#### <span id="page-23-1"></span>**2.2.7 templates\_download** *(class)*

```
class templates_download(log, request, elementId=False)
```
Bases: object

*The worker class for the templates\_download module*

#### Key Arguments

- log logger
- request the pyramid request
- elementId the specific element requested (or False)

#### **Methods**

close()

get() *get the templates\_download object*

**get**()

*get the templates\_download object*

Return

• responseContent – the response

### <span id="page-23-2"></span>**2.2.8 templates\_login** *(class)*

<span id="page-23-5"></span>**class templates\_login**(*log*, *request*, *mainCssFilePath='main.css'*, *jsFilePath='main-ck.js'*, *pageTitle='Login'*, *iconPath=''*, *came\_from='/'*, *message=''*)

Bases: object

*The worker class for the templates\_login module*

#### Key Arguments

•  $log - logger$ 

- <span id="page-24-2"></span>• request – the pyramid request
- mainCssFilePath the filename of the main css file
- jsFilePath the filename of the main js file
- pageTitle pageTitle
- icon webapp icon
- came\_from the url this login page was triggered from
- message message to display as notification

#### **Methods**

#### close()

get() *get the templates\_login object*

#### **get**()

*get the templates\_login object*

#### Return

• loginPage – the login page

#### <span id="page-24-0"></span>**2.2.9 base\_view** *(class)*

#### <span id="page-24-1"></span>**class base\_view**(*request*)

Bases: object

*The base view that can be used for any API resource*

#### **Methods**

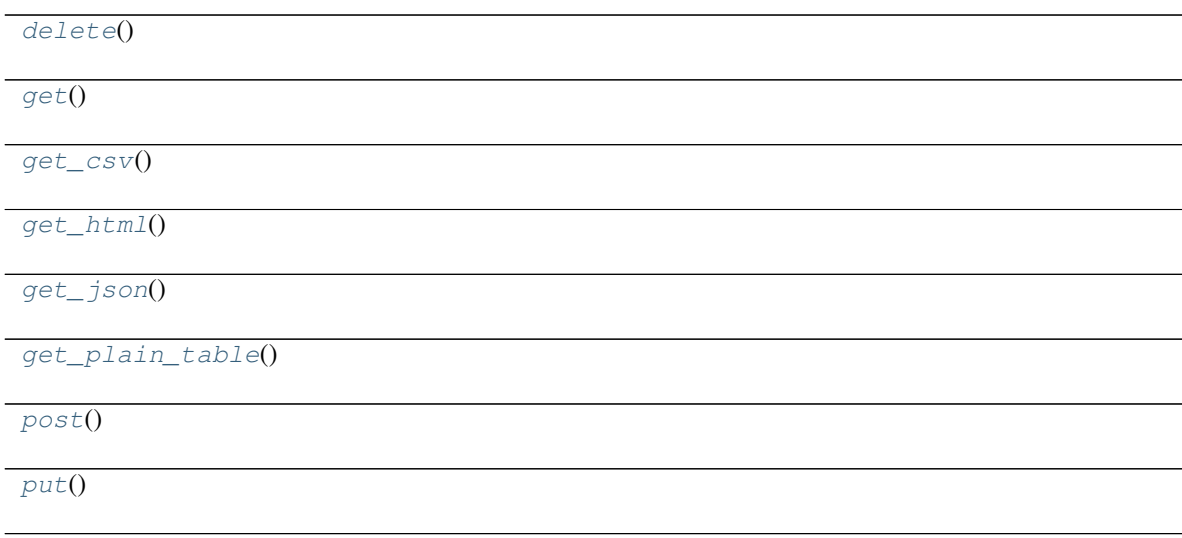

### <span id="page-25-4"></span><span id="page-25-0"></span>**2.2.10 base\_element\_view** *(class)*

#### <span id="page-25-2"></span>**class base\_element\_view**(*request*)

Bases: object

#### **Methods**

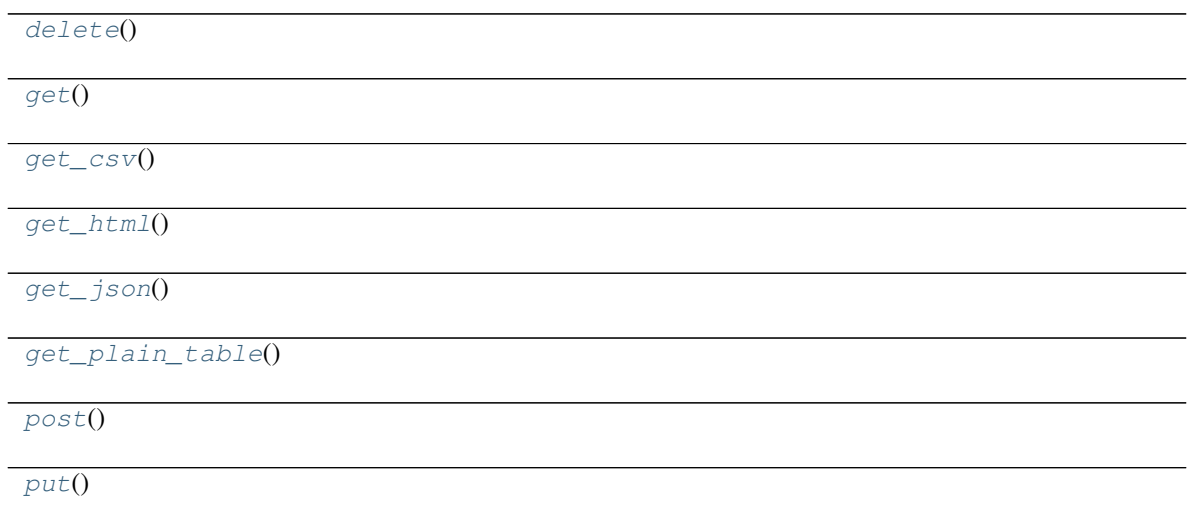

# <span id="page-25-1"></span>**2.2.11 download\_view** *(class)*

<span id="page-25-3"></span>**class download\_view**(*request*) Bases: object

**Methods**

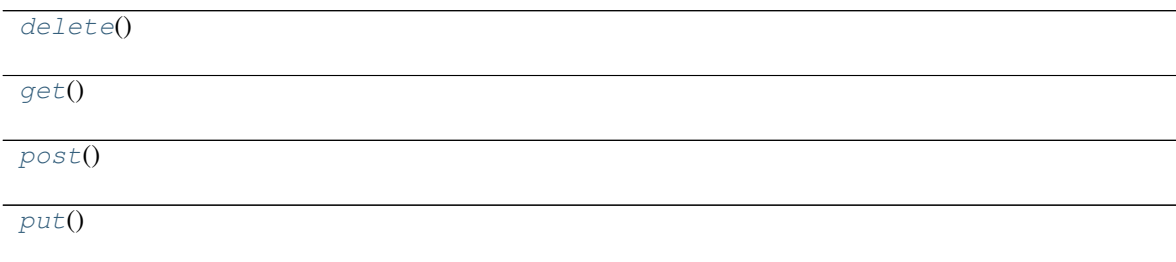

### <span id="page-26-7"></span><span id="page-26-0"></span>**2.2.12 login\_view** *(class)*

<span id="page-26-6"></span>**class login\_view**(*request*) Bases: object

**Methods**

[login](#page-19-1)()

# <span id="page-26-1"></span>**2.3 Functions**

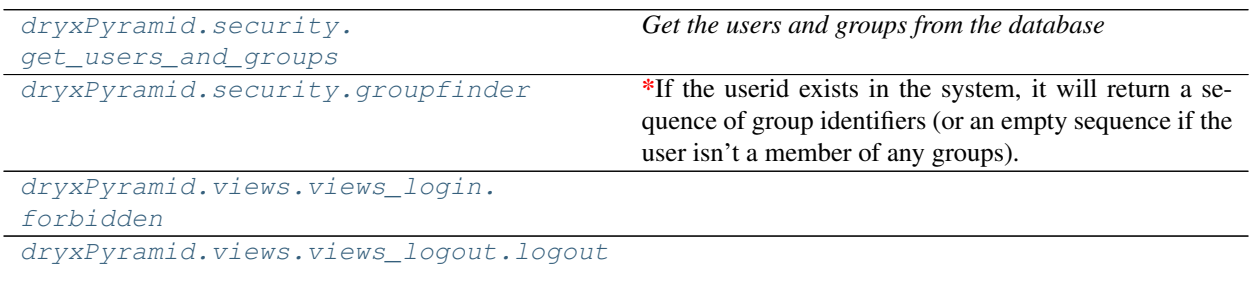

### <span id="page-26-2"></span>**2.3.1 get\_users\_and\_groups (***function***)**

<span id="page-26-4"></span>**get\_users\_and\_groups**(*request*)

*Get the users and groups from the database*

### <span id="page-26-3"></span>**2.3.2 groupfinder (***function***)**

#### <span id="page-26-5"></span>**groupfinder**(*userid*, *request*)

*If the userid exists in the system, it will return a sequence of group identifiers (or an empty sequence if the user isn't a member of any groups). If the userid does not exist in the system, it will return ``None``.*

# <span id="page-27-5"></span><span id="page-27-0"></span>**2.3.3 forbidden (***function***)**

<span id="page-27-3"></span>**forbidden**(*request*)

# <span id="page-27-1"></span>**2.3.4 logout (***function***)**

<span id="page-27-4"></span>**logout**(*request*)

# <span id="page-27-2"></span>**2.4 A-Z Index**

#### Modules

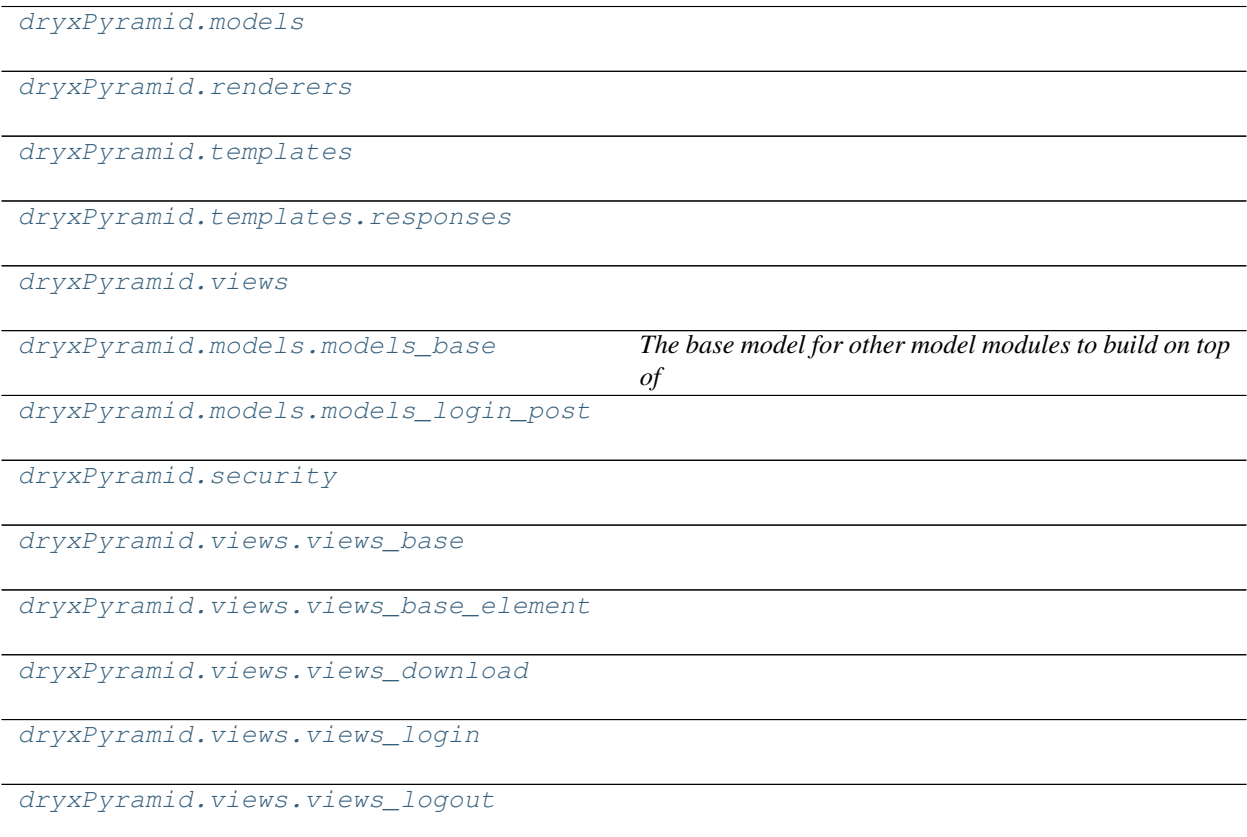

#### Classes

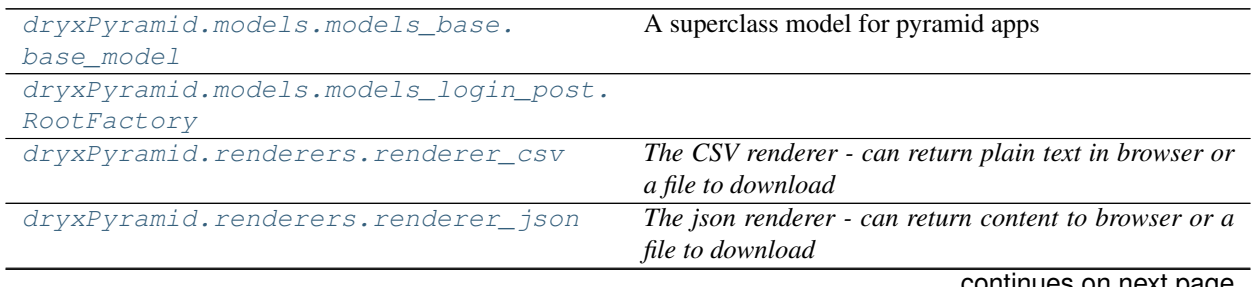

continues on next page

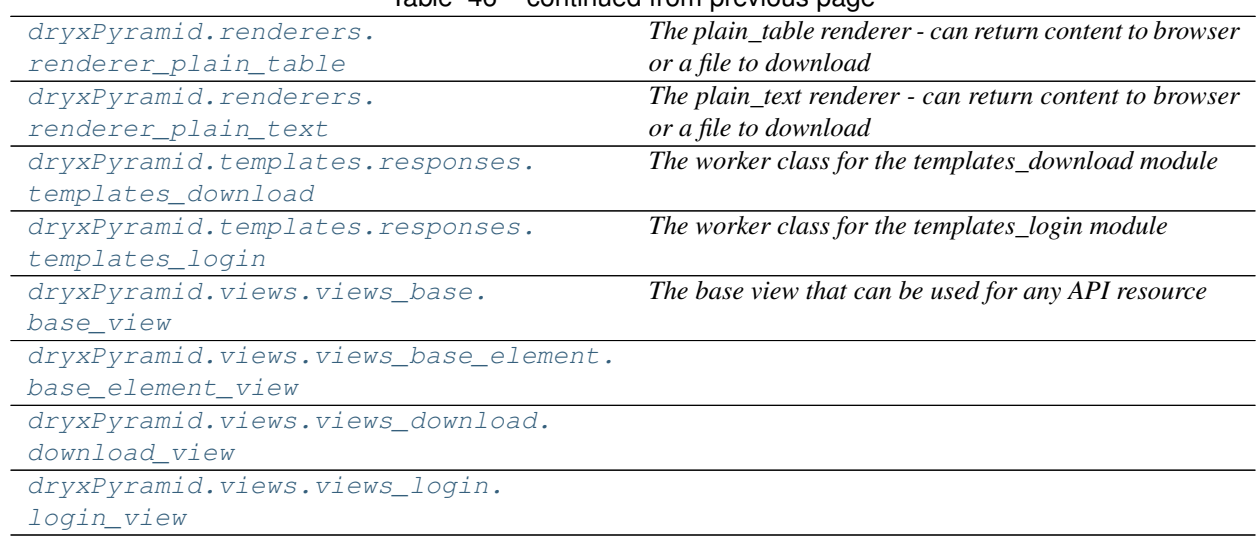

#### Table 46 – continued from previous page

#### Functions

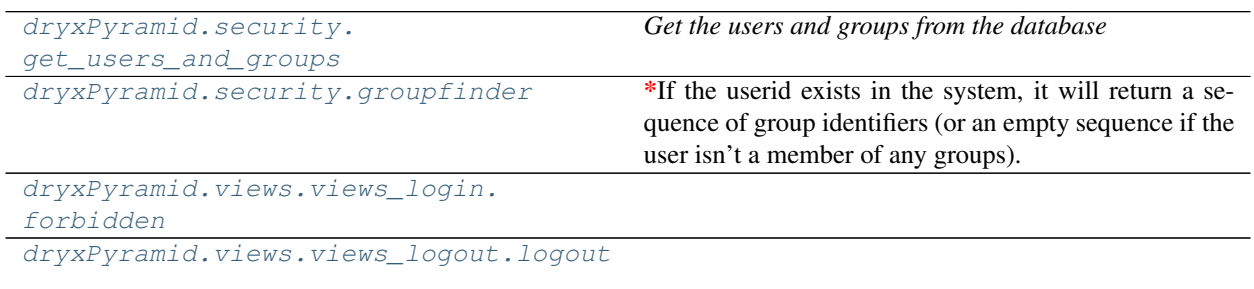

### **CHAPTER**

# **THREE**

# **RELEASE NOTES**

<span id="page-30-0"></span>v0.4.5 - June 15, 2022

• FIXED - removing tests from release

#### v0.4.3 - May 10, 2022

• FIXED - fixing docs

#### v0.4.2 - December 11, 2020

• FIXED - doc dependencies

#### v0.4.1 - June 24, 2020

• enhancements - added some tweaks for the python 3 version of webapps

#### v0.4.0 - May 25, 2020

• Now compatible with Python 3.\*

# **PYTHON MODULE INDEX**

### <span id="page-32-0"></span>m

```
dryxPyramid.models, 8
dryxPyramid.models.models_base, 9
dryxPyramid.models.models_login_post,
       10
```
# r

dryxPyramid.renderers, [8](#page-11-1)

### s

dryxPyramid.security, [11](#page-14-0)

# t

dryxPyramid.templates, [8](#page-11-2) dryxPyramid.templates.responses, [9](#page-12-0)

### v

dryxPyramid.views, [9](#page-12-1) dryxPyramid.views.views\_base, [11](#page-14-1) dryxPyramid.views.views\_base\_element, [12](#page-15-0) dryxPyramid.views.views\_download, [14](#page-17-0) dryxPyramid.views.views\_login, [15](#page-18-0) dryxPyramid.views.views\_logout, [16](#page-19-0)

# **INDEX**

# <span id="page-34-0"></span>A

add\_adapter() (*renderer\_json method*), [19](#page-22-4)

# B

base\_element\_view (*class in dryxPyramid.views.views\_base\_element*), [13,](#page-16-8) [22](#page-25-4) base\_model (*class in dryxPyramid.models.models\_base*), [10,](#page-13-2) [18](#page-21-6) base\_view (*class in dryxPyramid.views.views\_base*), [12,](#page-15-9) [21](#page-24-2)

# C

close() (*base\_model method*), [10](#page-13-2)

# D

delete() (*base\_element\_view method*), [13](#page-16-8) delete() (*base\_view method*), [12](#page-15-9) delete() (*download\_view method*), [14](#page-17-5) download\_view (*class in dryxPyramid.views.views\_download*), [14,](#page-17-5) [22](#page-25-4) dryxPyramid.models module, [8](#page-11-3) dryxPyramid.models.models\_base module, [9](#page-12-3) dryxPyramid.models.models\_login\_post module, [10](#page-13-2) dryxPyramid.renderers module, [8](#page-11-3) dryxPyramid.security module, [11](#page-14-2) dryxPyramid.templates module, [8](#page-11-3) dryxPyramid.templates.responses module, [9](#page-12-3) dryxPyramid.views module, [9](#page-12-3) dryxPyramid.views.views\_base module, [11](#page-14-2) dryxPyramid.views.views\_base\_element module, [12](#page-15-9) dryxPyramid.views.views\_download module, [14](#page-17-5)

dryxPyramid.views.views\_login module, [15](#page-18-1) dryxPyramid.views.views\_logout module, [16](#page-19-2)

### F

forbidden() (*in module dryxPyramid.views.views\_login*), [16,](#page-19-2) [24](#page-27-5)

# G

get() (*base\_element\_view method*), [13](#page-16-8) get() (*base\_view method*), [12](#page-15-9) get() (*download\_view method*), [14](#page-17-5) get() (*templates\_download method*), [20](#page-23-6) get() (*templates\_login method*), [21](#page-24-2) get\_csv() (*base\_element\_view method*), [13](#page-16-8) get\_csv() (*base\_view method*), [12](#page-15-9) get\_html() (*base\_element\_view method*), [13](#page-16-8) get\_html() (*base\_view method*), [12](#page-15-9) get\_json() (*base\_element\_view method*), [13](#page-16-8) get\_json() (*base\_view method*), [12](#page-15-9) get\_plain\_table() (*base\_element\_view method*), [13](#page-16-8) get\_plain\_table() (*base\_view method*), [12](#page-15-9) get\_users\_and\_groups() (*in module dryxPyramid.security*), [11,](#page-14-2) [23](#page-26-7) groupfinder() (*in module dryxPyramid.security*), [11,](#page-14-2) [23](#page-26-7)

# L

login() (*login\_view method*), [16](#page-19-2) login\_view (*class in dryxPyramid.views.views\_login*), [16,](#page-19-2) [23](#page-26-7) logout() (*in module dryxPyramid.views.views\_logout*), [17,](#page-20-1) [24](#page-27-5)

# M

```
module
   dryxPyramid.models, 8
   dryxPyramid.models.models_base, 9
   dryxPyramid.models.models_login_post,
       10
```

```
dryxPyramid.renderers, 8
dryxPyramid.security, 11
dryxPyramid.templates, 8
dryxPyramid.templates.responses, 9
dryxPyramid.views, 9
dryxPyramid.views.views_base, 11
dryxPyramid.views.views_base_element,
   12
dryxPyramid.views.views_download, 14
dryxPyramid.views.views_login, 15
dryxPyramid.views.views_logout, 16
```
# P

post() (*base\_element\_view method*), [13](#page-16-8) post() (*base\_view method*), [12](#page-15-9) post() (*download\_view method*), [14](#page-17-5) put() (*base\_element\_view method*), [13](#page-16-8) put() (*base\_view method*), [12](#page-15-9) put() (*download\_view method*), [14](#page-17-5)

# R

renderer\_csv (*class in dryxPyramid.renderers*), [18](#page-21-6) renderer\_json (*class in dryxPyramid.renderers*), [19](#page-22-4) renderer\_plain\_table (*class in dryxPyramid.renderers*), [19](#page-22-4) renderer\_plain\_text (*class in dryxPyramid.renderers*), [20](#page-23-6) RootFactory (*class in dryxPyramid.models.models\_login\_post*), [10,](#page-13-2) [18](#page-21-6)

# T

```
templates_download (class in dryxPyra-
       mid.templates.responses), 20
templates_login (class in dryxPyra-
       mid.templates.responses), 20
```